## CSE 451 Section Autumn 2004

Alex Moshchuk anm@cs Office hours: Tue 1-2, Thu 4:30-5:30 Allen 218 (or lab)

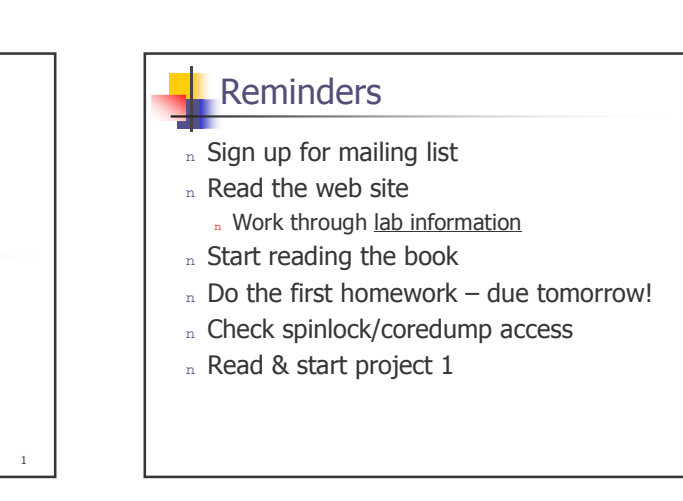

## 451 Projects

- n 4 projects
- $n$  First one individual, others groups of 3
- n Need basic C and UNIX skills
- n Check links if you need help with this
- n Challenging
	- n Don't leave until last minute
- » Learn a lot of cool stuff

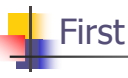

## **First Project**

- n Introduces C and Unix skills you'll need
- n Teaches how to build and run Linux in VMWare
- n Two main parts:
	- n Write a simple shell in C
	- n Add a simple system call to Linux kernel
- n Due: Friday, Jan 14, before lecture (2:30)
	- $n$  Electronic turnin: code + writeup

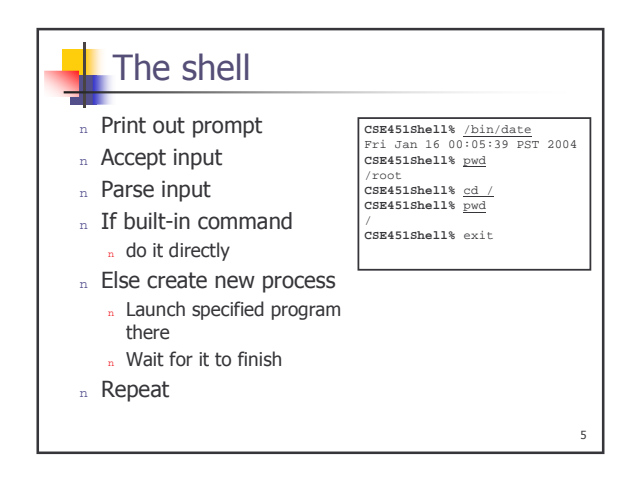

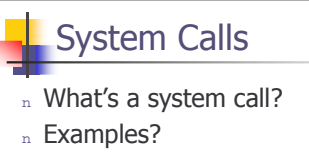

- n In your shell:
	- n Use *fork* to create a child process
	- n Use execvp to execute a specified program
	- n Use *wait* to wait until child process terminates

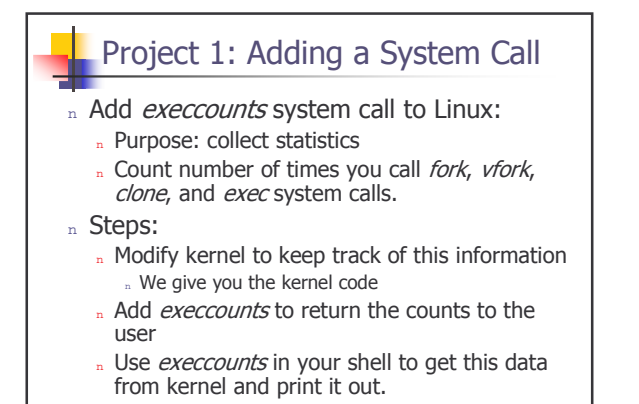

B

9

 $11\,$ 

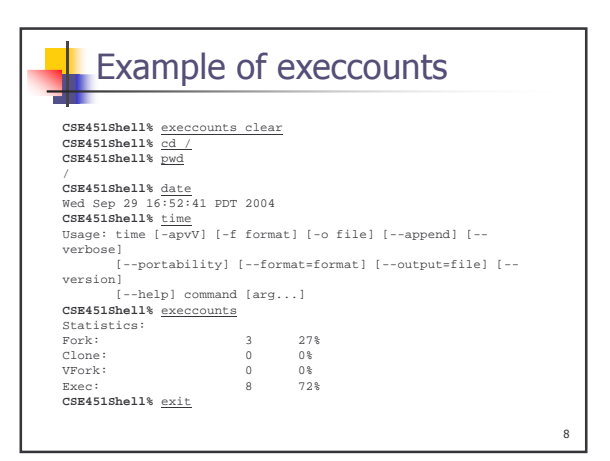

# Programming in kernel mode

- n Your shell will operate in user mode
- n Your system call code will be in the Linux kernel, which operates in kernel mode
	- n Be careful different programming rules, conventions, etc.

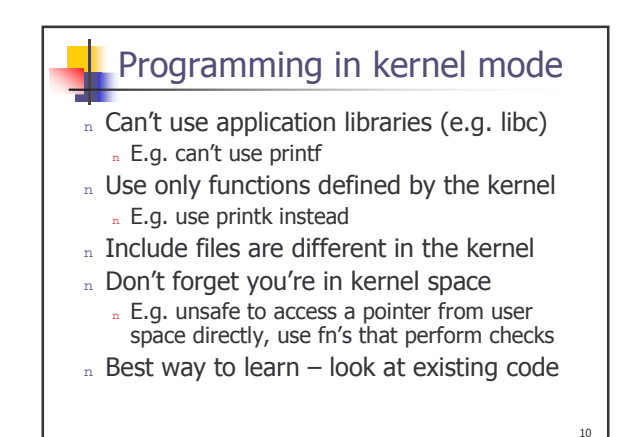

## **Computing Resources**

- n Develop your code on dedicated 451 Linux hosts:
	- n spinlock, coredump
- n Test your code on VMWare PCs in 006
- n Do not use attu

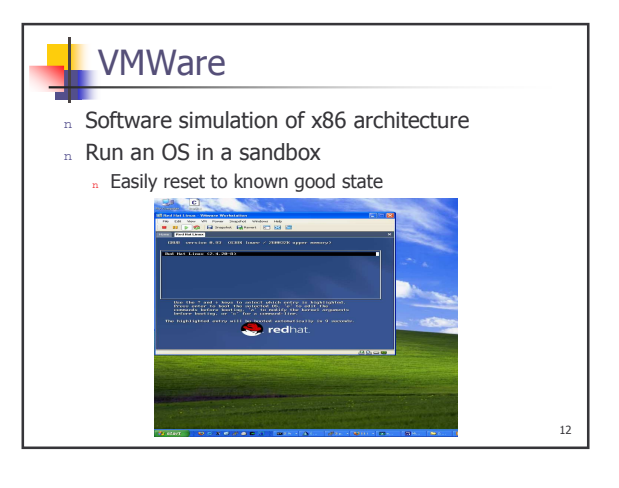

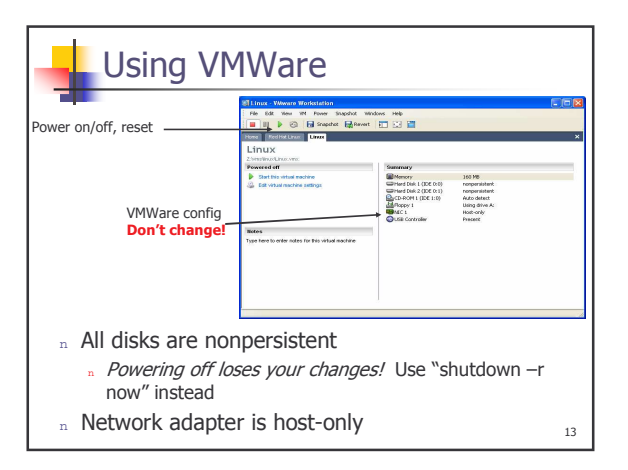

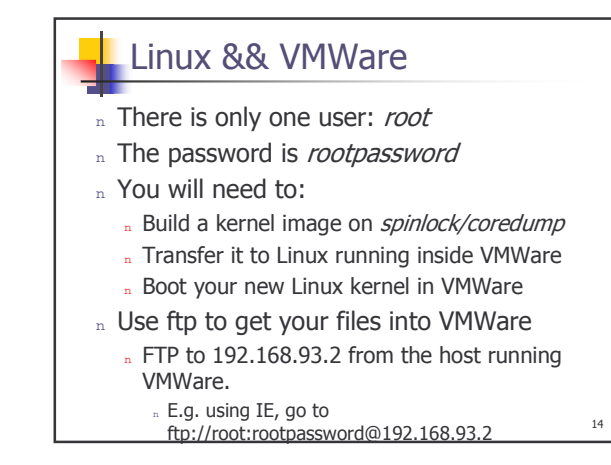

#### UNIX & C help - 2 **UNIX & C help** n Unix & C tutorial links on 451 projects page n How do I find stuff in the kernel source? ■ Use grep  $-r$  search\_string  $*$ n What if my shell crashes? Duse LXR (Linux Cross Reference): http://lxr.linux.no/ " Use gdb to debug n Which library functions does C have to simplify n gdb tutorials linked on web site my shell code? n What do I use to compile my shell? n man strncmp, gets, fgets, strtok, strchr, perror n gcc. For example, gcc -o shell shell.c -Wall -g n What do I use to type up my code? n I recommend Emacs (look for Emacs tutorials) n VS.NET works too 15 16

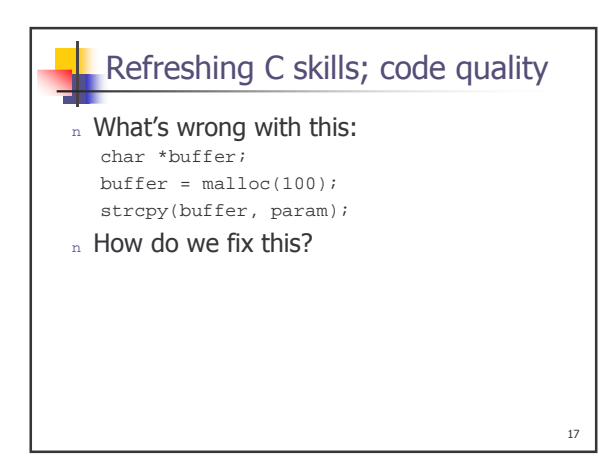

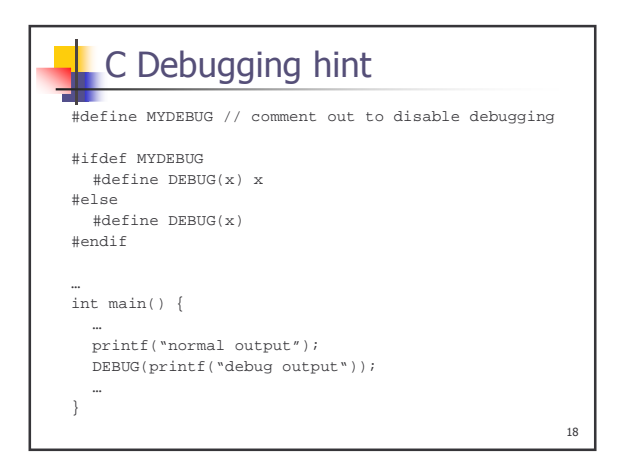

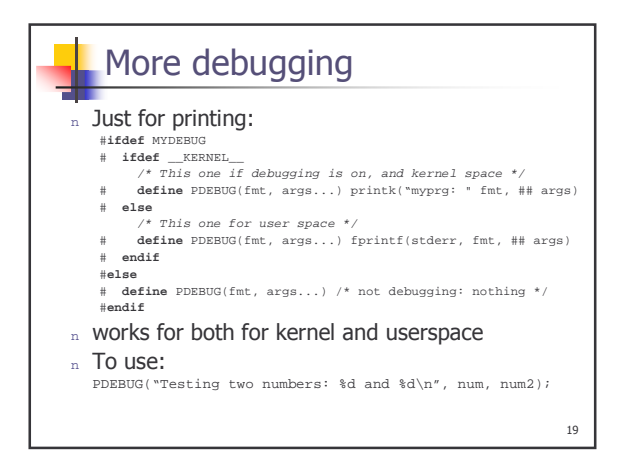